## **Logiciel GEOCLIP**

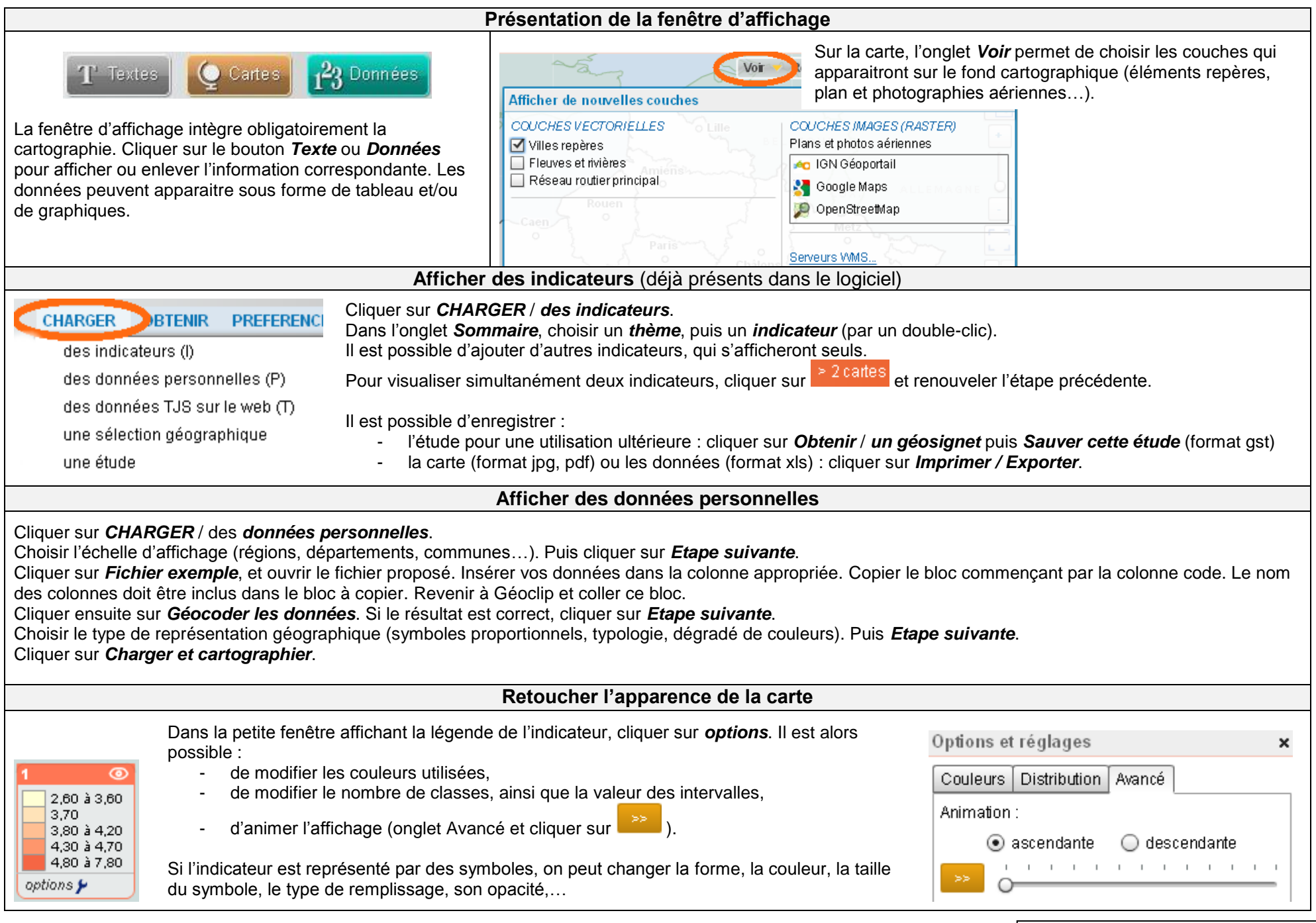